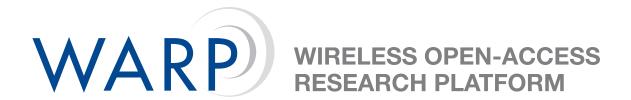

## Lab 1: Introduction to Xilinx Platform Studio & Base System Builder

**Charles Camp** 

Rice University CMC Lab

Document Revision 1.0

March 20, 2007

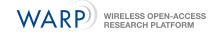

## 1 Introduction

In this lab, you will use Xilinx Platform Studio and Base System Builder to construct a simple hardware & software platform, then test your design on the WARP FPGA Board. The instructions for this exercise are on the WARP web site.

Please visit http://warp.rice.edu/trac/wiki/Exercises/XPSIntro to complete the exercise.